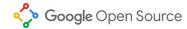

# **ChromiumOS Printing Update**

**Printer Working Group F2F May 2021** 

## Agenda

- Review of ChromiumOS
- Projects Used in Printing
- Features in Chromium
- New Projects
- Scanning

#### What is ChromiumOS?

- Gentoo Derivative
  - Everything is built from source
- Supports a variety of ARM and amd64 architectures
- Open Source
  - https://chromium.googlesource.com/chromiumos/overlays/chromiumos-overla
    y/+/refs/heads/main/net-print/

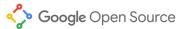

## Open Source Projects Used

- CUPS
  - Print spooling
  - Driverless support
- cups-filters
  - gstoraster
  - pdftops
  - foomatic-rip
- Ghostscript

- Scanning
  - sane-airscan
  - SANE
- avahi + nss-mdns
  - mDNS hostname resolution

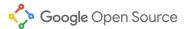

#### Features in Chromium

- mDNS detection
- Driverless support
- Matching printers with PPDs

#### Recent Improvements

- Expanded Ipadmin errors
  - Improved reporting of Driverless setup failures
- Expanded testing through automation
  - Testing of the filter pipeline
  - More validation of individual filters

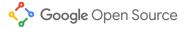

## **New Projects**

## foomatic\_shell

- Written by Google
- Replaces Bash for as used by foomatic-rip
- Validates shell commands
- Validates Ghostscript flags
- Implements Bash-isms common in Foomatic PPDs

https://chromium.googlesource.com/chromiumos/platform2/+/master/foomatic\_shell

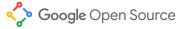

#### virtual-usb-printer

- Software emulation of an IPP-over-USB printer
- IPP Responses configured via JSON
- Working on enhancements to simulate printer quirks

https://chromium.googlesource.com/chromiumos/third\_party/virtual-usb-printer/

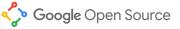

#### ippusb\_bridge & udev

- Handles HTTP requests and converts them to USB BULK OUT
- Manages USB connections
- Differences from <a href="https://github.com/OpenPrinting/ipp-usb">https://github.com/OpenPrinting/ipp-usb</a>
  - Implemented in Rust
  - Smaller exe size on disk
  - Doesn't advertise devices on network
  - Listens on local unix sockets
  - Releases USB interfaces between connections to allow sharing
  - Needs one copy per device

https://chromium.googlesource.com/chromiumos/platform2/+/master/ippusb\_bridge

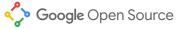

## Scanning

#### **Architecture**

- Backend based on SANE
- Middle layer that loads libsane in a sandbox and translates Chrome <-> SANE API
  - https://chromium.googlesource.com/chromiumos/platform2/+/HEAD/lorgnette/
- Frontend written and open sourced in Chromium
  - https://source.chromium.org/chromium/chromium/src/+/main:chrome/browser/ash/scanning/

- Primarily concentrating on eSCL through sane-airscan
- Shares ippusb\_bridge with printing to scan over USB

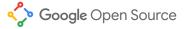

#### **Scanning Questions**

- No standard for responding to scans initiated on the scanner
- eSCL can produce JPG directly, but we have to roundtrip through SANE frame formats

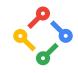

#### Thank you!

Sean Kau

Software Engineer

skau@chromium.org

**Benjamin Gordon** 

Software Engineer

bmgordon@chromium.org

Google Open Source